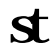

**st股票重新上市怎么开通购买权限…st股需要开通权限么-**

人**、安定** 

**二、st股需要开通权限么**

 $\mathbf s$ 

**(大)中央**<br>支

 $ST$ 

 $ST$ 

 $\mathbf{S}$ 

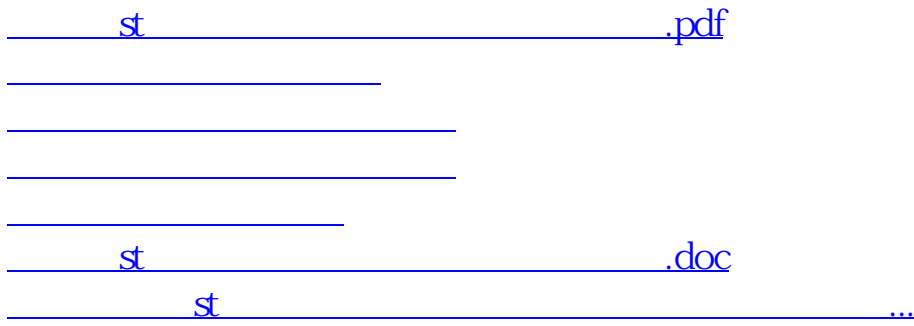

<u><https://www.gupiaozhishiba.com/chapter/68449416.html></u>